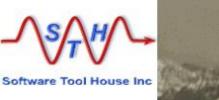

## **Meta-Archive**

### **Meta-Update Archiving Solution**

This presentation describes the Meta-Archive, the Meta-Update Archiving Solution.

It comprises Instructions for use and configuration, and describes the scripts.

### Software Tool House Inc.

Software Tool House is a BMC Partner Software Tool House is a BMC Partner

Ben Chernys 2015-Sep-30 Release 5.56

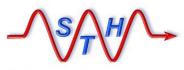

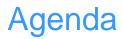

## **Objectives**

**ITSM Archiving Pain Points, Challenges. Requirements** 

Meta-Update In A Nutshell

Meta-Update Archiving Solution

**Configuration Files** 

Archiving Forms: Creating and Administering

Archiving and Restoring

More Information, Next Steps

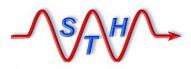

**ITSM** Archiving

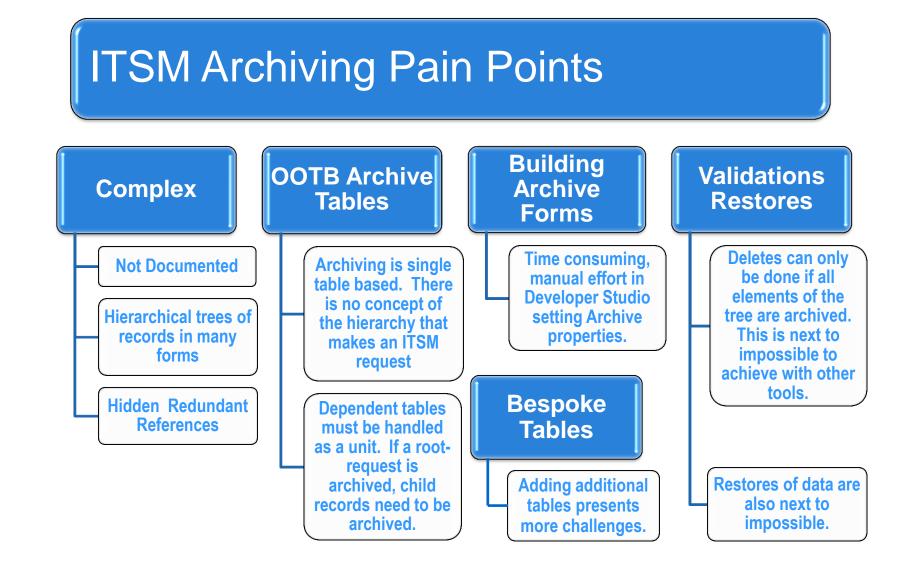

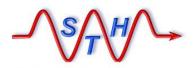

**ITSM Archiving** 

### **ITSM Archiving Requirements**

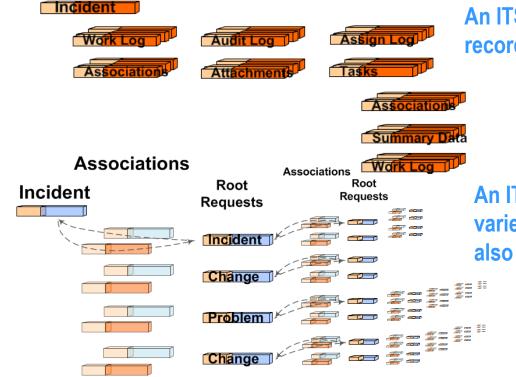

An ITSM Incident is a complex tree of records in many forms and levels.

Archival must treat a single Root Request and its tree of records as one unit.

An ITSM Incident may be associated to a variety of other root requests. These are also associated to other root requests.

Only if *all* these requests are "archivable", can the original Incident be archived.

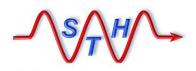

Incident

**Meta-Update Archive Solution** 

# Archiving ITSM Requests

An ITSM Incident is a complex tree of records in many forms and on many levels
A single Incident has

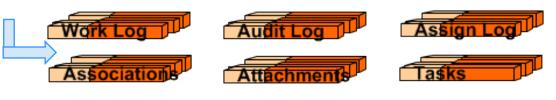

A single Incident has children records in Work, Audit, Assignment Logs, Associations, and Tasks.

Meta-Update allows you to process a single Incident and its tree of records as *one unit*.

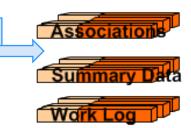

Each Task has child records in other forms making another tree of records.

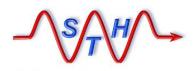

**Meta-Update Archive Solution** 

Archiving ITSM Requests

An ITSM Incident may be associated to a variety of other root requests. These requests are also associated to other requests. Only if *all* these requests are "archivable", can the original be considered archivable.

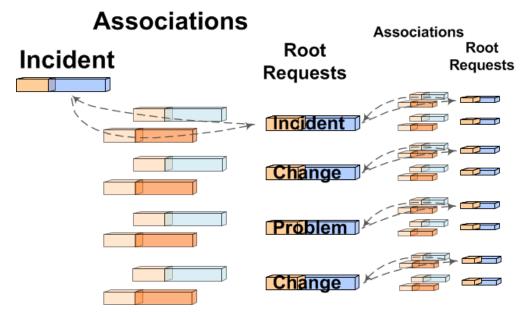

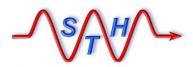

Meta-Update In a Nutshell

# ETL – Extract Transform Load – Scripting tool

 Meta-Update allows any BMC Remedy administrator / developer to automate any ETL data operation – in record time.

> with no need for API or programming skills.

with no staging forms, no workflow, no customizations, no server changes.

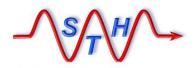

Meta-Update In a Nutshell

Software Tool House Inc www.softwaretoolhouse.com

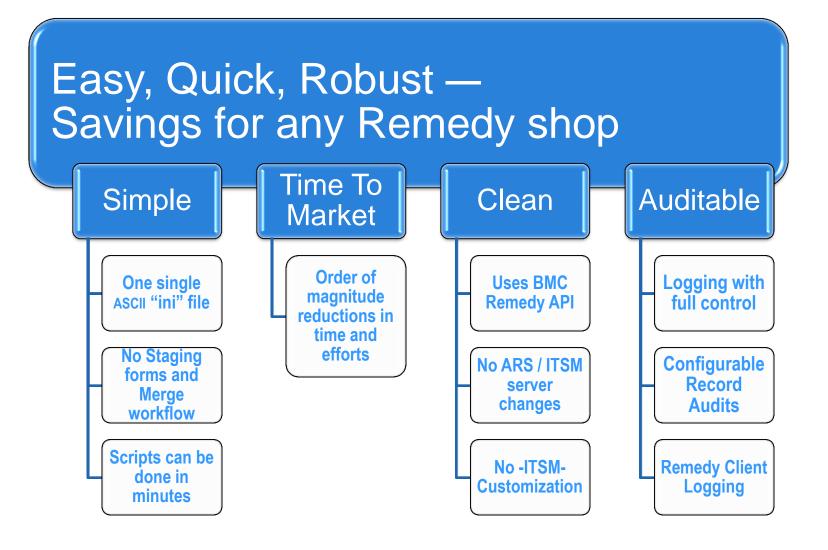

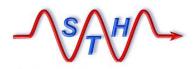

**Meta-Update Archive Solution** 

## **Installation & Running**

- Meta-Update must be licensed and installed for the Archive server.
- The Archiving scripts and config files are a separate zip file which must be expanded.

You can fill in our Meta-Update <u>Trial Request</u> form and participate in our <u>Live Install</u> service. Meta-Update will then be installed, tested and ready for Archiving.

Meta-Update\scripts\Meta-Archive\\*

Validate the configuration spread sheet for your ITSM release and environment. If you make changes, generate the CSVs.

### You're Ready!

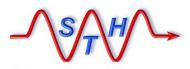

### **Meta-Archive Distribution**

| Туре        | File Name                                                                                                    | Expect<br>Customer<br>Configuration | Description                                                                                                    |
|-------------|----------------------------------------------------------------------------------------------------|-------------------------------------|----------------------------------------------------------------------------------------------------|
| spreadsheet | Arch-Cfg-ITSM-<br>810.xlsx<br>cfg-arch-root.csv<br>cfg-arch-tree.csv<br>cfg-arch-assoc.csv<br>cfg-arch-excl.csv | Yes                                 | This is the main Archiving configuration file.<br>You can use it to change the Archive table names, the ages for Archiving and Associations, to add your own tables, to disable modules of ITSM that you are not using. You may create copies for your different customers should they have differing retention requirements.<br>You can automatically generate the CSV files when you are ready. |
| spreadsheet | Archive-Cfg-Csv-<br>Tbls.xlsm<br>cfg-tbl-csv-map.csv                                                            | Yes                                 | This is an optional Archiving CSV Naming mapping file. This is only used when archiving to CSV files and only if specified.                                                                                                    |
| script      | 100-Arch-Cfg.ini                                                                                                | Yes                                 | <ul><li>This script fragment contains user configurations for Meta-Archive.</li><li>For example, archive targets of CSVs or identical forms on alternate servers may be selected. You also set Date formats and a global delete flag.</li><li>As delivered, this is set to Archive to archive forms only, date format of "mdy" (US), no Deletes performed.</li></ul>                              |
| script      | 115-Arch-SrcServer.ini                                                                                          | Yes                                 | This script fragment is the "Source" (or production) server information.<br>As delivered, this is the same as the "Target" (or archive) server. Identical forms on a single server is not possible.                                                                                                    |

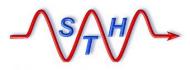

### **Meta-Archive Distribution**

Software Tool House Inc www.softwaretoolhouse.com

| File Name                                                                                | Expect<br>Customer<br>Configuration                                                                                                    | Description                                                                                                    |
|------------------------------------------------------------------------------------------|----------------------------------------------------------------------------------------------------|----------------------------------------------------------------------------------------------------|
| 350-Arch-FormsAdmin.ini                                                                  | No                                                                                                    | This script builds all configured Archive forms. It is run once only per environment or when new forms are added to the configuration.                                                                                                    |
|                                                                                          |                                                                                                    | It can be used to check the status of all Archive forms. It will skip any forms already built if run more than once.                                                                                                    |
| 500-Arch.ini                                                                             | No                                                                                                    | This script performs archives and restores.                                                                                                    |
|                                                                                          |                                                                                                    | During the initial run, when there is a large backlog of records that must be archived, it is expected that Meta-Update Job Automation will be used to fire this script job. For testing of script or configuration changes, this script will be fired manually. |
| 590-Arch-Del.ini                                                                         | No                                                                                                    | Some archive target options require that the deletes be performed separately. If so, this script performs archive deletes as listed the delete log generated from a Meta-Archive run.                                                                            |
| Matelladete leb Automation I                                                             |                                                                                                    | This can be added to Meta-Update Job Automation.                                                                                                    |
| Meta-Update_Job_Automation_U                                                             | Jsers_Guide.pdf                                                                                                    | Meta-Update Job Automation User Manual.                                                                                                    |
| 000-Jctl.ini                                                                             | No                                                                                                    | This script does Meta-Update Job Automation and controls series of Meta-Update jobs based on a Meta-Update Job Automation spreadsheet.                                                                                                    |
| Arch-Jobs-sample.xlsx                                                                    | Yes                                                                                                    | This is a sample Meta-Update Job Automation spreadsheet for Meta-Archive.                                                                                                    |
|                                                                                          |                                                                                                    | It is expected that for the initial backlog run that this would be configured for the customer's specific data requirements.                                                                                                    |
| 000-Jctl-Sync.ini<br>910-Arch-CfgRd.ini<br>920-Arch-Assoc-Do.ini<br>930-Arch-Upd-Csv.ini | No                                                                                                    | These scripts are included by the scripts above.                                                                                                    |
|                                                                                          | 350-Arch-FormsAdmin.ini<br>500-Arch.ini<br>590-Arch-Del.ini<br>Meta-Update_Job_Automation_U<br>000-Jctl.ini<br>Arch-Jobs-sample.xlsx<br>000-Jctl-Sync.ini<br>910-Arch-CfgRd.ini<br>920-Arch-Assoc-Do.ini | File NameCustomer<br>Configuration350-Arch-FormsAdmin.iniNo500-Arch.iniNo500-Arch-Del.iniNo590-Arch-Del.iniNoMeta-Update_Job_Automation_Users_Guide.pdf000-Jctl.iniNoArch-Jobs-sample.xlsxYes000-Jctl-Sync.ini<br>910-Arch-CfgRd.ini<br>920-Arch-Assoc-Do.iniNo  |

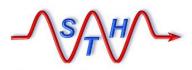

Software Tool House Inc www.softwaretoolhouse.com

# **Script Configurations**

100-Arch-Cfg.ini 🧮

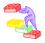

100-Arch-Cfg.ini contains User configurations for date formats, global deletions, CSV separators, archiving targets. Please review and edit this file.

😑 100-Arch-Cfg.ini

# Meta-Update and this script are (c) copyright 1996-2015 by Software Tool House Inc. # Meta-Archive and Meta-Update are trademarks of Software Tool House Inc. # File: 100-Arch-Cfg.ini # This Meta-Update script fragment contains the User modifiable configurations # for Meta-Archive. # Comments start with a hash at the start of a line and are ignored. # Configuration assignments These are User configurations and choices. # Please review. For example, as delivered, # Archiving does NOT delete records.

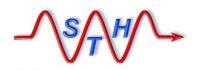

**Meta-Update Archive Solution** 

# **Script Configurations**

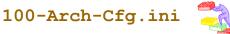

 $\succ$  Set the date formats and CSV separator.

> The Archive script does NOT delete records as they are archived. This simplifies testing.

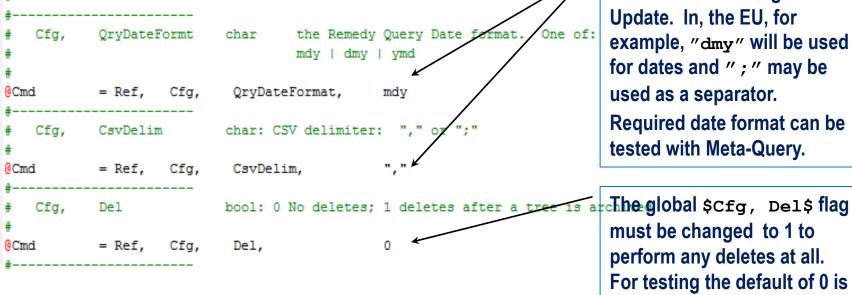

This is based on the locale of the machine running Meta-Update. In, the EU, for example, "dmy" will be used for dates and ";" may be used as a separator. Required date format can be tested with Meta-Query.

must be changed to 1 to perform any deletes at all. For testing the default of 0 is normal.

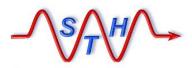

Software Tool House Inc www.softwaretoolhouse.com

# Script Configurations

100-Arch-Cfg.ini

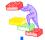

### Select Archiving targets. Multiple targets can be selected except Forms and Archives are mutually exclusive.

| #                |            |         |                                                 |                                      |                                  |                          | 0 to to 0 0 1                                                                    |
|------------------|------------|---------|-------------------------------------------------|--------------------------------------|----------------------------------|--------------------------|----------------------------------------------------------------------------------|
| # Cfg,<br>#<br># | ArchOutC   | sv      | bool: 1 in additi<br>0 no output<br>The AttachF |                                      |                                  |                          | Csv target creates CSV<br>files and attachment files<br>and can be selected with |
| ŧ Cfg,           | ArchOutA   | rch     | bool: 1 output to                               | archive forms or                     | n the target serv                | r<br>an different on the | and can be selected with                                                         |
| f<br>∳ Cfg,      | ArchOutF   | orm     | health 1 and the bar                            | Contraction of Contract              | Insight manager hild a           |                          | one of Arch or Form.                                                             |
| ÷                |            |         | This means<br>be differen                       | that the ReadServ<br>t servers. This | ver and the Targe<br>is checked. | t server MUST (if n      | Form and Arch are                                                                |
| Cfg,             | ArchOutF   | ormNmEq |                                                 | e "Archive Name"<br>ferent servers   | config fields; F                 | orms have the same       | nmutually exclusive.                                                             |
| +<br>Cmd         | = Ref,     | Cfa     | 0 use Archi<br>ArchOutCsv,                      | ve Name configs f                    | for OutForm - may                | be the same server       | If Form is selected, the                                                         |
| Cmd              | = Ref,     |         | ArchOutArch,                                    | 1                                    |                                  |                          | target server is the                                                             |
| Cmd              | = Ref,     | Cfg,    | ArchOutForm,<br>not used ve                     | 0 T - assumed true                   |                                  |                          | archive server and must                                                          |
| Cmd              | = Ref,     | Cfg,    | ArchOutFormNmEq,                                |                                      |                                  |                          | be different than the                                                            |
| For i            | ArchOutCsv | there a | are a bunch of othe                             | r configs plus th                    | he -mapTblCsv arg                | ument                    | source server.                                                                   |
| Cfg,             | ArchOutC   | svNm    | bool: 1 output fi                               | le names include                     | -start and -max                  |                          | If Arch is selected the                                                          |
| Cmd              | = Ref,     | Cfg,    | ArchOutCsvNm,                                   | 1                                    |                                  |                          | target server and the<br>source server must be                                   |
|                  |            |         |                                                 |                                      |                                  |                          | the same server.                                                                 |

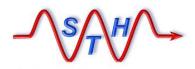

**Meta-Update Archive Solution** 

**Script Configurations** 

115-Arch-SrcServer.ini

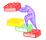

### $\succ$ Set source server access info.

|               |     |         | 😑 115-Arch-Sro | Server | ni                                                        |                  |              |                   |                                    |  |  |
|---------------|-----|---------|----------------|--------|-----------------------------------------------------------|------------------|--------------|-------------------|------------------------------------|--|--|
|               |     |         |                |        | copyright 1996-2015 by Sof<br>ademarks of Software Tool H |                  | Inc.         |                   | the same as the archive server and |  |  |
| # Fi<br>#     | le: |         | ch-SrcServer.  |        |                                                           |                  |              |                   | nvironment variables               |  |  |
| ŧ             |     | This M  | leta-Update so | ript   | fragment contains the Archi                               | ve Source Server | addressing ( | ind's set         | by SthLic.cmd                      |  |  |
| #             |     | sign    | -on args for   | Meta-  | Archive.                                                  |                  |              |                   |                                    |  |  |
| ŧ             |     |         |                |        |                                                           |                  |              | SthL              | ic.cmd can be                      |  |  |
| <b>#</b><br>₽ |     | As del  | ivered, this   | is th  | e same server as the licens                               | ed target server |              |                   | ed to set other                    |  |  |
| +<br>+        |     | Commen  | ts start with  | a ha   | sh at the start of a line a                               | nd are ignored.  |              | variables such as |                                    |  |  |
|               |     |         |                |        |                                                           |                  |              | ArsAr             | chsvr so that sets                 |  |  |
| Server        | =   | \$ ENV, | ArsSvrAdmin    | Ş      |                                                           |                  |              | of serv           | ver pairs are defined              |  |  |
| Port          | =   | \$ ENV, | ArsPort        | \$     |                                                           |                  |              |                   |                                    |  |  |
| User          | =   | \$ ENV, | ArsUsr         | Ş      |                                                           |                  |              | tor env           | vironments such as                 |  |  |
| Passwo        |     | -       | ArsPwd         | Ş      |                                                           |                  |              | Dev, Q            | A, Prod.                           |  |  |

#### Software Tool House Inc www.softwaretoolhouse.com

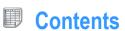

### Arch-Cfg-ITSM-810.xlsm

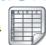

| ta-Archive Introduction<br>This spreadsheet is a configuration for the Meta-Archive Scripts for the OOTB ITSM 8.1 for the Incident, Change, Problem, | 2013-2014 by Software Tool<br>House Inc. |
|----------------------------------------------------------------------------------------------------|------------------------------------------|
| Known Error, Release, Work Order root requests. This sheet may be adapted to include your own forms or for other root                                | nouse me.                                |
| requests.                                                                                                    | Archive                                  |
| ntents                                                                                                    | configuration for                        |
| Instructions and Settings                                                                                                    | ITSM 8.1.0                               |
| This explains the other sheets in detail. Please read this page to adapt this for other modules or your own customized tables.                       | Want more information about              |
| Config                                                                                                    | Meta-Update? Please click the            |
| Use this sheet to set the archive table names (in formulas) and to create appropriate CSV extract files (with a macro).                              | following links:                         |
| root                                                                                                    | Management Summary Presenta              |
| This sheet defines root forms. All Root Form requests to be archived should be listed in this sheet. Records are queried from                        |                                          |
| these forms and all dependent records (given by the "tree" sheet) are archived for requests returned by this query.                                  | Learning Meta-Update                     |
| tree                                                                                                    |                                          |
| This sheet describes the tree of forms and linking fields from the root forms. It can specify forms on two levels. The first level                   | Trial License Request                    |
| is directly related to a root form and the second level is related to a form on the first level. An example is a Task. A Task has its                |                                          |
| own set of forms with records related to only the Task form, hence these forms are on level 2.                                                       | Live Install                             |
| assoc<br>This sheet describes the associations and linking fields from the root forms. A root request can only be archived if and only if all        |                                          |
| its associated root requests can be archived. This sheets configures association rules and tables.                                                   |                                          |
| exclusions                                                                                                    |                                          |
| This sheet lists individual Customer companies that will be excluded by the script with this configuration file.                                     |                                          |
| ta-Update                                                                                                    |                                          |
| Meta-Update is used to automate any ARS / ITSM data ETL - Extract, Transform, Load operation:                                                        |                                          |
| <ul> <li>— without staging forms, workflow, or any server changes at all</li> </ul>                                                                  |                                          |
| - without any programming skills at all                                                                                                    |                                          |
| — in a language your ARS admin already speaks                                                                                                    |                                          |
| pyrights                                                                                                    |                                          |
| Meta-Archive and Meta-Update are trademarks of Software Tool House Inc.                                                                              |                                          |
| All Meta-Archive and Meta-Update documentation and software including this sheet are                                                                 |                                          |
| © Copyright 1996 through 2014 by Software Tool House. Inc.                                                                                           |                                          |

#### Software Tool House Inc www.softwaretoolhouse.com

Instructions

#### Arch-Cfg-ITSM-810.xlsm

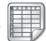

#### Describes the root requests' associations to be validated as ready to be config Set global configuration arguments and generate CSV files. assoc archived before archiving the root request. ITSM Release Used in formulas related to the CMDB table changes Root Form One of the above forms in the root sheet. Specifies an Archive form name suffix for formulas in the root and tree sheets Archive Name Enable If 1 will participate in the archive script. If 0, table ignored. Specify a path and name and press the button to generate CSV files. Src Asc Form The Root Form's Association form. Describes each "Root Request" such as Incidents, Problems, Changes, or the When Associated, the value and name of the associated root request form in Tet Form root CMDB that participate in archiving. the association record. Delete Flag Should be 1. No deletions of any kind will happen if the root's Delete Flag is Src Tgt Form A value that in the above field of the Src Asc Form that indicates and not 1; records will still be archived. Value association with the Src Tgt Form. Archive A gualification that is appended to the archive gualification. It is used to Src Tgt Form A value that in the above field of the Src Asc Form that indicates and Qualification restrict the records to be archived. It used as " ... and (qual)" in the query Value association with the Src Tgt Form. gualification. Use of "@date@" in the text will be replaced with the archive date age setting and the Date Field will not be used. Date Field Name or Id of the date field used to determine records to archive. Src Asc Id Field The field of the Src Asc Form that contains the source root request id. Archive Form The name of the archive form for this Root Request form. The script, 350-Age of root requests eligible for archiving. Set to a formula copying root ages. Age Age of root requests eligible for archiving. Lists classes that participate in archiving. Age CMDB Company Field If a root request can have customer company specific ages, this specifies the Specifies class based archive form namess. Used to select classes for archiving and to generate Archive forms from the class Joins. Describes the tree of forms making up a root request tree Level Must be 1 or 2 Lists any companies that should be excluded from this Config file. Exclusions Root Form One of the above forms in the root sheet. Company Required. If this configuration is for general use - that is a specific company's config file would have 'Company' = "x" added to all Root Queries - then exclude The name of a child form of the Upper Form. Source Form Enable If 1 will participate in the archive script. If 0, table (and all its children) ignored. **General Tips** If this form is enabled and the Delete Flag set to 1 then records will be deleted Handling different types of the same root requests Delete Flag If the level is 1, this form must equal the Root-Request form. If the level is 2 it Say you have two different requirements for Incidents depending on the Incident Priority. For Upper Form must equal one of the level 1 source forms on a preceding row. example, for one Priority, you may want to archive after three years and for the rest after one year. Source Field The name of a field that will be queried and makes the dependency against the The easiest way to do this is to save two copies of this spreadsheet and generate two different upper form - the upper form's value on the source form. sets of CSVs with the qualifications being changed to exclude and include the special company. That is, add the text "'Priority' = "xxx"" and 'Priority' != "xxx" to the incident qualification. A guery is formed like: '\$Source Field\$' = "\$Upper Field\$". Upper Field The name of the upper form's field who's value will be in the dependent forms field. A query is formed like: '\$Source Field\$' = "\$Upper Field\$". Archive Form The name of the archive form for this Source form. The script, 350-ArchAdmin.ini will set and reset archive form properties to manage your archive forms according to this configuration sheet. Instructions Config root tree assoc CMDB HTML exclusions Change Log 📝 知 .∎. ► H Contents

Software Tool House Inc www.softwaretoolhouse.com

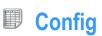

Arch-Cfg-ITSM-810.xlsm

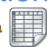

|          | ble Names<br>ase specify a suffix for So                                                                                                    | urce table nam                                          | os usod whon namin                         | g the Archive table                    | Suffix used                              | in root and tr                                         | ree sheet formulas for   |  |
|----------|----------------------------------------------------------------------------------------------------|---------------------------------------------------------|--------------------------------------------|----------------------------------------|------------------------------------------|--------------------------------------------------------|--------------------------|--|
|          | hive Table Name Suffix:                                                                                                    | -ARC                                                    |                                            |                                        | the Archive Table Names. Once built, sho |                                                        |                          |  |
|          |                                                                                                    |                                                         |                                            |                                        | be changed.                              | •                                                      |                          |  |
| ort to ( | CSVs                                                                                                    |                                                         |                                            |                                        |                                          |                                                        |                          |  |
| Ple      | ase specify an output file                                                                                                    | "prefix" such a                                         | as C:\cfg\cfg-arcl                         | 1                                      | Simply copy                              | a directory                                            | from Windows explorer    |  |
|          | th C:\cfg\cfg-arch, files w<br>\cfg\cfg-arch-assoc.                                                                                                    |                                                         |                                            | sv,C:\cfg\cfg-arch-tree.csv,<br>l.csv. |                                          | le "prefix" su                                         | ich as "cfg-arch-uni-    |  |
| Dir      | ectory C:\cfg\ must exi                                                                                                    | st before the b                                         | utton is pressed.                          |                                        |                                          |                                                        |                          |  |
| Out      | tput files' prefix:                                                                                                    | e:\Dta\BS                                               | T\Dev\Mupd\de                              | v\proj\Unisys\2014-02-14-Arch\cfg-ar   | ch-uni-restor                            | e                                                      |                          |  |
|          | Press the button to the left to expe                                                                                                    |                                                         | port the files.                            | Make as these set                      | s of four                                | You can set up<br>different companies,<br>ages, forms, |                          |  |
|          | th the example, these                                                                                                    | cfg-arch-root.csv<br>e example, these cfg-arch-tree.csv |                                            |                                        | files as y                               |                                                        | associations, as needed. |  |
| tou      | r files will be created:                                                                                                    | cfg-arch-a<br>cfg-arch-e                                |                                            |                                        | Save cop                                 |                                                        |                          |  |
|          | Unless you start Excel in a specific directory, it is best that an explicit path be specified for the file n<br>prefix.<br>Macros must be enabled<br>to produce the four CSV<br>files. |                                                         | olicit path be specified for the file name | the sprea<br>with gene<br>files' pref  | erated                                   |                                                        |                          |  |
|          |                                                                                                    |                                                         |                                            |                                        | reference                                |                                                        |                          |  |
|          |                                                                                                    |                                                         |                                            |                                        |                                          | J                                                      |                          |  |
| files.   |                                                                                                    |                                                         |                                            |                                        |                                          |                                                        |                          |  |
|          |                                                                                                    |                                                         |                                            |                                        |                                          |                                                        |                          |  |

Software Tool House Inc www.softwaretoolhouse.com

Config

Arch-Cfg-ITSM-810.xlsm

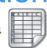

| Please specify a suffix for                              | Source table names used when naming the Archive table.                                                                                                    | Suffix used in root and                                                        | Suffix used in root and tree sheet formulas for   |  |  |  |
|----------------------------------------------------------|----------------------------------------------------------------------------------------------------|--------------------------------------------------------------------------------|---------------------------------------------------|--|--|--|
| Archive Table Name Suffi                                 | -ARC <                                                                                                    | the Archive Table Name<br>be changed.                                          | the Archive Table Names. Once built, should not   |  |  |  |
| M Release                                                |                                                                                                    |                                                                                | needed. Used in root &                            |  |  |  |
| Some table entries have a<br>and should conform to BM    | formula in the enabled column depending on this release numbering.                                                                                                    | mber. I tree sheet formulas for                                                | the CMDB.                                         |  |  |  |
| ITSM Release                                             | IC release numbering.         8.1                                                                                                    | Simply copy a director<br>and add a file "prefix" s<br>restore", or ,"test-1". | y from Windows explorer<br>such as "cfg-arch-uni- |  |  |  |
| oort to CSVs                                             |                                                                                                    | ×                                                                              |                                                   |  |  |  |
| With this example, files w                               | ile "prefix" such as C:\cfg\cfg-arch<br>fill be: cfg-arch-root.csv, cfg-arch-tree.csv, cfg-<br>ssoc.csv, and, cfg-arch-excl.csv - located in fold                                                                                                |                                                                                | ages, forms,                                      |  |  |  |
| Directory C:\cfg\ must e                                 | xist before the button is pressed.                                                                                                    | Save copies of                                                                 | needed.                                           |  |  |  |
| Output files' prefix:                                    | e:\Dta\Meta-Archive\cfg-arch Press the button to the left to export the files.                                                                                                    | the spreadsheet<br>with generated<br>files' prefix for<br>reference.           |                                                   |  |  |  |
| With the current setting,<br>these files will be created | <pre>e:\Dta\Meta-Archive\cfg-arch-root.csv f: e:\Dta\Meta-Archive\cfg-arch-tree.csv e:\Dta\Meta-Archive\cfg-arch-asc.csv e:\Dta\Meta-Archive\cfg-arch-cmdb.csv e:\Dta\Meta-Archive\cfg-arch-html.csv e:\Dta\Meta-Archive\cfg-arch-excl.csv</pre> | Macros must be e<br>to produce the C                                           |                                                   |  |  |  |

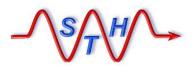

Software Tool House Inc www.softwaretoolhouse.com Arch-Cfg-ITSM-810.xlsm

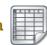

#### Root Request Configuration

The root sheet is the set of ITSM root requests. These are the Archive configurable items.

| Form                                 | Enable    | Delete<br>Flag | Archive                                     | Qualification                                                                  | Date Field              | Archive Form                     | Age | 2 |
|--------------------------------------|-----------|----------------|---------------------------------------------|--------------------------------------------------------------------------------|-------------------------|----------------------------------|-----|---|
| HPD:Help Desk                        | 1         | 1              | "@date@) or ('State                         | d" and 'Closed Date' <<br>us' = "Cancelled" and<br>@date@") ) and not          | Closed Date             | HPD:Help Desk-ARC                | 1y  |   |
| CHG:Infrastructure<br>Change         | 1         | 1              | 'Closed Date' < "@d<br>Request Status' = "C | Cancelled" and 'Last<br>Odate@") or ('Change<br>Rejected" and 'Last            | Completed<br>Date       | CHG:Infrastructure<br>Change-ARC | 1y  |   |
| PBM:Problem<br>Investigation         | 1<br>pang | 1<br>Y':       | _                                           | date") or ('Investigation<br>and ('Last Modified<br>or ('Investigation Status' | Closed_Date             | PBM:Problem<br>Investigation-ARC | 1y  |   |
| o the qualifiexcept on the           |           |                |                                             | st Mot will caus                                                               | lificatior<br>se the so | n errors<br>cript to fail.       |     |   |
| Fill in Compa<br>on the <i>defau</i> |           |                | sions only                                  | Validate                                                                       | <mark>С</mark> 1у       |                                  |     |   |

Check or modify the Age and Archive Qualification fields.

You may make copies of the spreadsheet with different qualifications and ages as needed.

The Date Field is ignored when the Qualification includes @date@ which becomes Now – Age.

| <b>J</b>               |  |
|------------------------|--|
| Arch-Cfg-ITSM-810.xlsm |  |

Software Tool House Inc www.softwaretoolhouse.com

#### Tree Configuration

|               |     |                       | yu       | unor                           |                |                                                                                                    | _             |             |      |                  |                                               | Root    |
|---------------|-----|-----------------------|----------|--------------------------------|----------------|----------------------------------------------------------------------------------------------------|---------------|-------------|------|------------------|-----------------------------------------------|---------|
|               |     |                       |          | one and two forms and now they |                |                                                                                                    |               |             |      |                  | As <mark>ŝign Log</mark> lul<br>Ta <b>ŝks</b> | Level 1 |
|               |     |                       |          |                                |                | The root is "HPD:He<br>A level 1 form is TN<br>Incident's data.<br>A level 2 form is TM<br>from TMS:Task's da | /IŠ:T<br>IS:W | ask – whi   | ch i | s queried with   | Summary D                                     | LEVELZ  |
| Root Form     | Lvi | Source Form           | <b>v</b> | Enable<br>👻                    | Delete<br>Flag | Source Field                                                                                                  | J.            | Ipper Field |      | Archive Form     | Source<br>Field<br>View                       |         |
| HPD:Help Desk | 1   | HPD:Associations      |          | 1                              | 1              | Request ID02                                                                                                  | In            | cident Num  | HPD: | Associations-ARC | Request_I                                     |         |
| HPD:Help Desk | 1   | HPD:Attachments       |          | 1                              | 1              | Incident Number                                                                                               | In            | cident Num  | HPD: | Attachments-ARC  | Incident_I                                    |         |
| HPD:Help Desk | 1   | HPD:Help Desk Assign  | ment     | 1                              | 1              | Incident Entry ID                                                                                             |               | 1           | HPD: | :Help Desk       | Incident_I                                    |         |
| HPD:Help Desk | 1   | HPD:Help Desk Audit L | og       | 1                              | 1              | Incident Number                                                                                               | In            | cident Num  | HPC  |                  | <i>c</i>                                      |         |
| HPD:Help Desk | 1   | HPD:HelpDesk_AuditL   | ogSys    | 1                              | 1              | Original Request ID                                                                                           | In            | cident Num  | HPC  | Add rows         | tor any                                       |         |
| HPD:Help Desk | 1   | HPD:Impacted Areas    |          | 1                              | 0              | Incident Number                                                                                               | In            | cident Num  | HPC  | customize        | d forme                                       |         |
| HPD:Help Desk | 1   | HPD:IncidentInterface | _Crea    | 1                              | 1              | Incident Number                                                                                               | In            | cident Num  | HPC  | Customize        |                                               | you     |
| HPD:Help Desk | 1   | HPD:WorkLog           |          | 1                              | 1              | Incident Number                                                                                               | In            | cident Num  | HPC  | may have         | _                                             |         |
| HPD:Help Desk | 1   | PBM:Investigation     |          | 0                              | 1              | Request ID01                                                                                                  | In            | cident Num  | PBI  | may nave         |                                               |         |
| HPD:Help Desk | 1   | PBM:Solution DB       | EZ )     | Field                          | d na           | me errors wil                                                                                                 |               | ident Num   | PBM  | Solution DB      | Request_I                                     |         |
| HPD:Help Desk | 1   | TMS:Association       |          |                                |                |                                                                                                    |               | 179         | TMS  | Association-ARC  | RootRequ                                      |         |
| HPD:Help Desk |     | TMS:Task              | cau      | se th                          | ne so          | cript to fail.                                                                                                |               | 179         | TMS  | Task-ARC         | RootRequ                                      |         |
| HPD:Help Desk | 1   | TMS:Variable          |          |                                |                |                                                                                                    |               | 179         | TMS  | Variable-ARC     | RootRequ                                      |         |
| HPD:Help Desk | 2   | TMS:AuditLog          |          |                                |                |                                                                                                    |               | 179         | TMS  | AuditLog-ARC     | Audit_Rec                                     |         |
| HPD:Help Desk | 2   | TMS:TaskEffort        |          | data                           | <b>f</b> : _ 1 | d                                                                                                    |               | 179         | TMS  | TaskEffort-ARC   | TaskInstar                                    |         |
| HPD:Help Desk | 2   | TMS:WorkInfo          | vail     | aate                           | TIEI           | d names with                                                                                                  |               | 179         | TMS  | WorkInfo-ARC     | TaskOrTas                                     |         |
|               |     | 5                     | Sth      | Msc                            | h.e            | exe.                                                                                                    |               |             |      |                  |                                               |         |

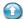

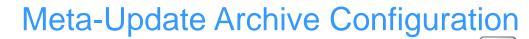

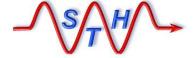

#### Tree Configuration

The tree sheet describes, for each root request, the set of level one and two forms and how they are related.

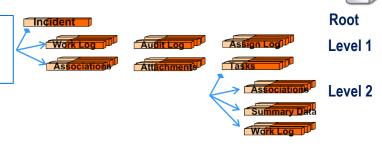

Arch-Cfg-ITSM-810.xlsm

# Normal data tables that can contain child records are configured in the tree form.

Join forms may also be configured, even though the tables making up the join forms will also be configured.

| the sector present | - | The Proventie of the Proventies of the Proventies of the Proventie |  |
|--------------------|---|----------------------------------------------------------------------------------------------------|--|
| HPD:Help Desk      | 1 | HPD:Help Desk Assignment                                                                                                    |  |
| HPD:Help Desk      | 1 | HPD:Help Desk Audit Log                                                                                                    |  |
| HPD:Help Desk      | 1 | HPD:HelpDesk_AuditLogSys                                                                                                    |  |
| HPD:Help Desk      | 1 | HPD:Impacted Areas                                                                                                    |  |
| HPD:Help Desk      | 1 | HPD:IncidentInterface_Crea                                                                                                    |  |
| HPD:Help Desk      | 1 | HPD:WorkLog                                                                                                    |  |
| HPD:Help Desk      | 1 | PBM:Investigation                                                                                                    |  |
| HPD:Help Desk      | 1 | PBM:Solution DB                                                                                                    |  |
| HPD:Help Desk      | 1 | TMS:Association                                                                                                    |  |
| HPD:Help Desk      | 1 | TMS:Task                                                                                                    |  |
| HPD:Help Desk      | 1 | TMS:Variable                                                                                                    |  |
| HPD:Help Desk      | 2 | TMS:AuditLog                                                                                                    |  |
| HPD:Help Desk      | 2 | TMS:TaskEffort                                                                                                    |  |
| HPD:Help Desk      | 2 | TMS:WorkInfo                                                                                                    |  |

Incident Entry ID Incident Number Ir Incident Number Ir Incident Number Ir Incident Number Ir Incident Number Ir Incident Number Ir Request ID01 Ir Request ID01 Ir RootRequestInstanceID RootRequestInstanceID Audit Record Instance ID

TaskinstanceID

TaskOrTaskGroupInstance

Upper Fie incident Ni incident Ni

179

Joins may not have required "Core" fields. Remedy generated Archive forms do. Meta-Archive assigns a dot "." for such text fields and the current time for such date fields.

| 179 | TMS:AuditLog-ARC   | Audit_Rec  |
|-----|--------------------|------------|
| 179 | TM5:TaskEffort-ARC | Taskinstar |
| 179 | TMS:Workinfo-ARC   | TaskOrTas  |

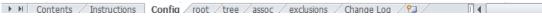

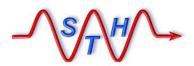

Software Tool House Inc www.softwaretoolhouse.com

#### Associations Configuration

The assoc sheet describes the set of associations to other root requests. This ensures records can only be archived when not associated to other root requests that are not ready for archiving.

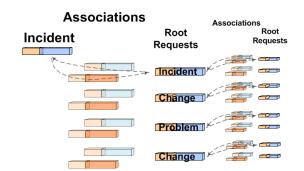

Arch-Cfg-ITSM-810.xlsm

| Root Form    |           | . E |                    | Tgt Form       | Age          | Src Tgt       | Src Tgt       | Tgt As         | sc Form         | Src         | Src                                   | Tgt          | Tgt   | Status | Status |  |
|--------------|-----------|-----|--------------------|----------------|--------------|---------------|---------------|----------------|-----------------|-------------|---------------------------------------|--------------|-------|--------|--------|--|
|              |           | e n |                    |                |              | Form<br>Field | Form<br>Value |                |                 | Asc         | Src                                   | Form         | Form  | Value  | Values |  |
|              |           | l a |                    |                |              | Field         | value         |                |                 | ID<br>Field |                                       | ID<br>Field  |       | Names  |        |  |
|              |           | e b |                    |                |              |               |               |                | г               | Field       | Fiel                                  | Field        | Field |        |        |  |
|              | ا<br>- T- | •   |                    | <b>•</b>       | -            | -             | -             |                |                 | Che         | eck                                   | or r         | nodi  | fy th  | e      |  |
| HPD:Help Des | ( 1       | . 1 | HPD:Associations   | PBM:Problem    | 1d           | Form01 F      | Problem       | PBM:Problem I  | nvestigation    | Aa          | e fie                                 | elds         |       |        |        |  |
| HPD:Help Des | ( 1       | 1   | HPD:Associations   | PBM:Solution   | 1s           | Form01 F      | Solution      | PBM:Solution [ | OB Associations |             |                                       |              |       |        |        |  |
| HPD:Help Des | ( 1       | 1   | HPD:Associations   | CHG:Infrastruc | 1y           | Form01 F      | Infrastruc    | CHG:Associatio | ons             |             |                                       |              |       |        |        |  |
| HPD:Help Des | c 1       | . 1 | . HPD:Associations | ture (HPD:     |              |               |               |                |                 |             | Add rows for any customized forms you |              |       |        |        |  |
|              |           |     |                    | caus           | se th        | e scri        | pt to         | fail.          |                 |             |                                       | nize<br>ave. |       | ms y   | ou     |  |
|              |           |     |                    | Valie          | date         | field         | name          | s with         |                 |             |                                       |              |       |        |        |  |
|              |           |     |                    | Sth            | SthMsch.exe. |               |               |                |                 |             |                                       |              |       |        |        |  |

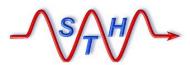

Software Tool House Inc www.softwaretoolhouse.com

#### Used for Multi-tenancy.

**Exclusions Configuration** 

In multi-tenancy environments, you can code one configuration for the default customer and as many as you need to handle other customers.

The exclusions sheet is only used for the default configuration to exclude archiving records from these companies.

Company specific configurations have added Company Qualification in their Root sheet.

| Enable |
|--------|
| 1      |
| 1      |
| 1      |
|        |

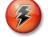

The exclusions sheet is only used for the Default configuration.

Records found to be from these companies are not archived.

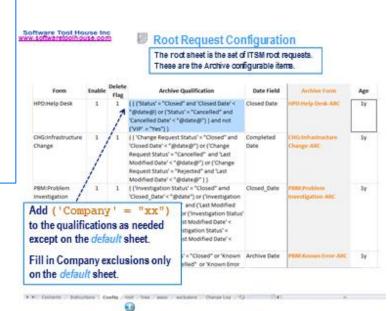

Arch-Cfg-ITSM-810.xlsm

#### 🕨 M Contents / Instructions 🛛 Config / root / tree / assoc / exclusions / Change Log / 🐑

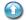

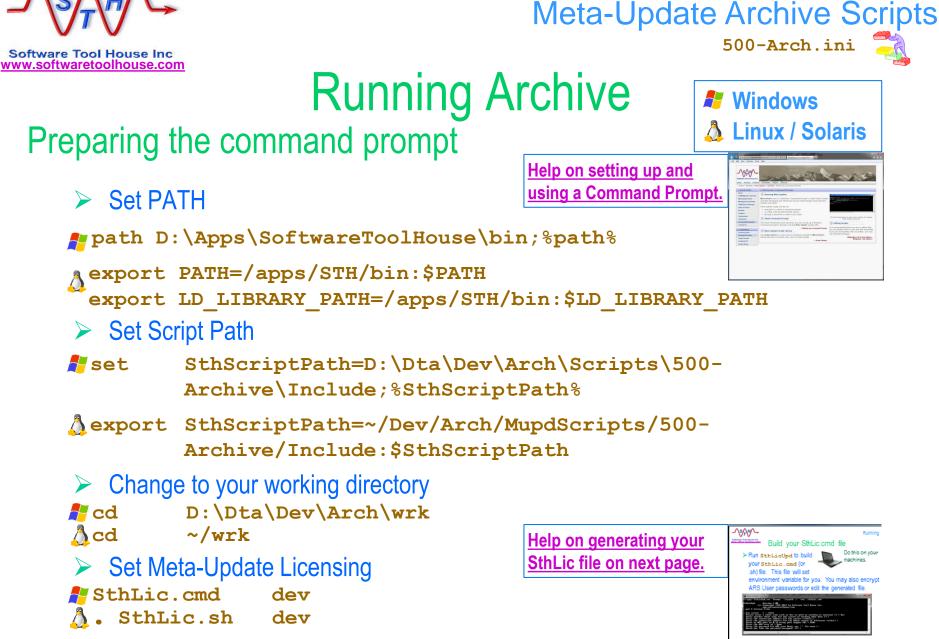

Do this on your

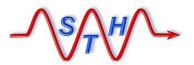

Software Tool House Inc

www.softwaretoolhouse.com

Running

# Build your SthLic.cmd file

Run SthLicUpd.exe to build your SthLic.cmd (Or SthLic.sh) file. This file will set environment variables.

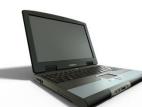

Do this on your machines.

- This needs to be run once when you open a new command or terminal window
- > Run sthlicUpd.exe to encrypt other ARS server passwords if needed.

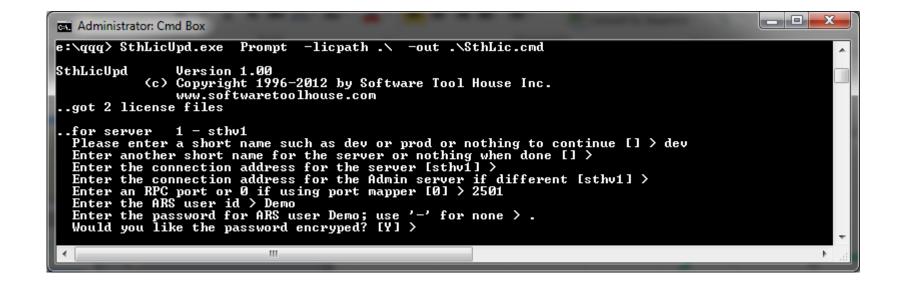

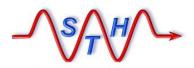

Software Tool House Inc www.softwaretoolhouse.com

# **Step 1: Build Archive Forms**

Run Forms Admin script with set, reset, check.

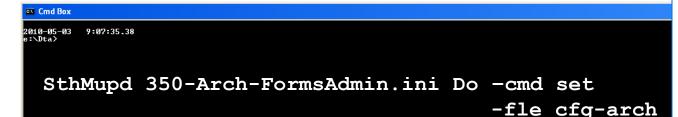

The Meta-Update script sets the archive properties of configured forms causing the archive forms to be built for root forms and their trees.

350-Arch-FormsAdmin.ini

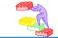

The set operation places a load on the server and should be done off peak hours.

It may take an hour or more to complete.

STH & customer tests on various server releases have shown a possibility of ARS Server crashes!

This seems better in 8.1.

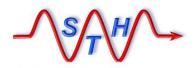

Software Tool House Inc www.softwaretoolhouse.com

# Step 2: Remove Archive Links

Run Forms Admin script with set, *reset*, check.

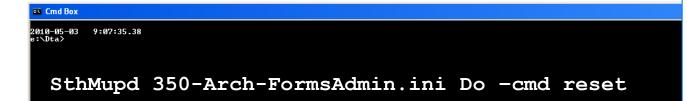

The Meta-Update script sets the archive properties of configured forms to None severing the links between the source and archive forms for root forms and their trees.

350-Arch-FormsAdmin.ini

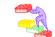

**3** 

-fle cfg-arch

The reset operation, while *not* placing a load on the server, should be done off peak hours.

STH & customer tests on various server configurations have indicated a possibility of ARS Server crashes!

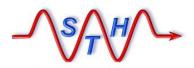

Software Tool House Inc www.softwaretoolhouse.com

# <sup>•</sup>Step 3: Check Archive Forms

350-Arch-FormsAdmin.ini

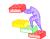

Run Forms Admin script with set, reset, check.

| Cmd Box                                       | × |
|-----------------------------------------------|---|
| 2010-05-03 9:07:35.38<br>e:\Dta>              |   |
| SthMupd 350-Arch-FormsAdmin.ini Do -cmd check |   |
| -fle cfg-arch                                 |   |
|                                               |   |
| The Mate Lindete cerist sizes by issues       |   |
| The Meta-Update script simply issues          |   |
| messages to the screen and logs.              |   |
| Ensure all Statuses are "Ok".                 |   |
| LIISUIC all Statuses are OK.                  |   |
|                                               |   |

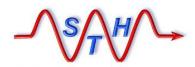

Software Tool House Inc

**Meta-Update Archive Solution** 

# Step 4a: Configuring Archive Delete

500-Arch.ini

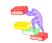

The Archive script, as delivered, does NOT delete records as they are archived. This is to allow adequate testing.

| #                                        |                  | To change this, edit the script so that the value of | cfg           |
|------------------------------------------|------------------|------------------------------------------------------|---------------|
| <pre># Configuration assignments #</pre> |                  | Del is 1.                                            |               |
| <pre># Output Tags # Cfg, Del</pre>      | bool: 0 No delet | es; 1 deletes after a tree                           | e is archived |
| #                                        |                  |                                                      |               |
| @Cmd = Ref, Cfg,                         | Del,             | 0                                                    |               |
| L<br>#                                   |                  |                                                      | main          |
| 🗄 [Main]                                 |                  |                                                      |               |
| 🗄 [Do]                                   |                  |                                                      |               |

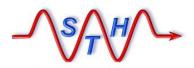

500-Arch.ini

Software Tool House Inc www.softwaretoolhouse.com

# Step 4: Perform an Archive

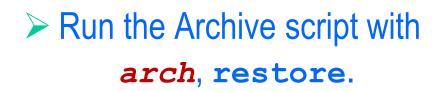

| © Cmd Box<br>2010-05-03 9:07:35.38<br>e:\Dta>                                                          |                                          |  |
|----------------------------------------------------------------------------------------------------|------------------------------------------|--|
| SthMupd 500-Arch.ini Do                                                                                | -cmd arch<br>-fle cfg-arch<br>-qry "1=1" |  |
| Use Meta-Update to co<br>source forms to the arc<br><i>configured</i> , to delete the<br>source forms. | hive forms, and <i>if</i>                |  |

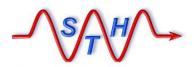

Software Tool House Inc www.softwaretoolhouse.com

# Step 5: Review Archive Output

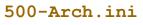

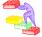

### The Archive script produces three CSV output files with each run in addition to the Meta-Update log file.

### All deleted records

#### *pfx*–del.csv

| Root Form     | Root Id         | Root 179                       | Del Form           | Del Id      |        |
|---------------|-----------------|--------------------------------|--------------------|-------------|--------|
| HPD:Help Desk | INC_CAL_1000023 | AG00123F73CF5Eqc4TSQ_uMxAgcUQB | TMS:WorkInfo       | TAS000000   | 00016  |
| HPD:Help Desk | INC_CAL_1000023 | AG00123F73CF5Eqc4TSQ_uMxAgcUQB | TMS:Task           | TAS0000000  | 00017  |
| HPD:Help Desk | INC_CAL_1000023 | AG00123F73CF5Eqc4TSQ_uMxAgcUQB | HPD:WorkLog        | WLG000000   | 000023 |
| HPD:Help Desk | INC_CAL_1000023 | AG00123F73CF5Eqc4TSQ_uMxAgcUQB | HPD:Impacted Areas | HIA0000000  | 00023  |
| HPD:Help Desk | INC_CAL_1000023 | AG00123F73CF5Eqc4TSQ_uMxAgcUQB | HPD:Help Desk      | INC0000000  | 00025  |
| HPD:Help Desk | INC_CAL_1000021 | AG00123F73CF5Eqc4TSQgeMxAgbUQB | TMS:Task           | TAS0000000  | 00014  |
| HPD:Help Desk | INC_CAL_1000021 | AG00123F73CF5Eqc4TSQgeMxAgbUQB | HPD:WorkLog        | WLG000000   | 000021 |
| HPD:Help Desk | INC_CAL_1000021 | AG00123F73CF5Eqc4TSQgeMxAgbUQB | HPD:Impacted Areas | HIA0000000  | 00021  |
| HPD:Help Desk | INC_CAL_1000021 | AG00123F73CF5Eqc4TSQgeMxAgbUQB | HPD:Help Desk      | INC0000000  | 00023  |
| HPD:Help Desk | INC_CAL_1000015 | AG00123F73CF5Eqc4TSQvOExAgYUQB | TMS:WorkInfo       | TAS000000   | 00013  |
| HPD:Help Desk | INC_CAL_1000015 | AG00123F73CF5Eqc4TSQvOExAgYUQB | TMS:WorkInfo       | 00000000000 | 00004  |
| HPD:Help Desk | INC_CAL_1000015 | AG00123F73CF5Eqc4TSQvOExAgYUQB | TMS:Task           | TAS0000000  | 00009  |
| HPD:Help Desk | INC_CAL_1000015 | AG00123F73CF5Eqc4TSQvOExAgYUQB | HPD:WorkLog        | WLG000000   | 000015 |
| HPD:Help Desk | INC_CAL_1000015 | AG00123F73CF5Eqc4TSQvOExAgYUQB | HPD:Impacted Areas | HIA0000000  | 00015  |
| HPD:Help Desk | INC CAL 1000015 | AG00123F73CF5Eqc4TSQvOExAgYUQB | HPD:Help Desk      | INC0000000  | 00017  |
|               |                 |                                |                    |             |        |

### **Records with associations** not ready for archive

#### pfx-not-arch.csv

| Root Form     | Root Id         | Root<br>179 | Asc Form                  | Asc Form Id     | Msg        |                            |
|---------------|-----------------|-------------|---------------------------|-----------------|------------|----------------------------|
| HPD:Help Desk | INC_CAL_1000005 | AG001       | PBM:Problem Investigation | PBI_CAL_1000004 | root had i | non archivable association |
| HPD:Help Desk | INC_CAL_1000003 | AG001       | PBM:Problem Investigation | PBI_CAL_1000003 | root had r | non archivable association |
| HPD:Help Desk | INC_CAL_1000002 | AG001       | PBM:Problem Investigation | PBI_CAL_1000002 | root had i | non archivable association |
| HPD:Help Desk | INC_CAL_1000001 | AG001       | PBM:Problem Investigation | PBI_CAL_1000001 | root had r | non archivable association |
|               |                 |             |                           |                 |            |                            |

| Records archived or   | Time             | Server | Cntl section | Assign<br>section | User | Schema                 | Кеу            | Operation | Op2   | Result |
|-----------------------|------------------|--------|--------------|-------------------|------|------------------------|----------------|-----------|-------|--------|
|                       | 2013-11-17 16:38 | cent   | Do-arch-Upd  |                   | Demo | HPD:Help Desk-ARC      | INC00000000002 | Create    | Merge | ОК     |
| restored              | 2013-11-17 16:38 | cent   | Do-arch-x    |                   | Demo | HPD:Impacted Areas-ARC | HIA00000000002 | Create    | Merge | ОК     |
| restored              | 2013-11-17 16:38 | cent   | Do-arch-x    |                   | Demo | HPD:WorkLog-ARC        | WLG0000000002  | Create    | Merge | ОК     |
|                       | 2013-11-17 16:38 | cent   | Do-arch-I2   |                   | Demo | TMS:Task-ARC           | TAS00000000002 | Create    | Merge | ОК     |
| pfx <b>–idlog.csv</b> | 2013-11-17 16:38 | cent   | Do-arch-l2   |                   | Demo | TMS:Task-ARC           | TAS0000000003  | Create    | Merge | ОК     |
| μιλ-ιαιομ.σον         | 2013-11-17 16:40 | cent   | Do-arch-Upd  |                   | Demo | HPD:Help Desk-ARC      | INC00000000003 | Create    | Merge | ОК     |
| _                     | 2013-11-17 16:40 | cent   | Do-arch-x    |                   | Demo | HPD:Impacted Areas-ARC | HIA00000000003 | Create    | Merge | ОК     |
|                       | 2013-11-17 16:40 | cent   | Do-arch-x    |                   | Demo | HPD:WorkLog-ARC        | WLG00000000003 | Create    | Merge | ОК     |
|                       | 2013-11-17 16:41 | cent   | Do-arch-l2   |                   | Demo | TMS:Task-ARC           | TAS00000000004 | Create    | Merge | ОК     |
|                       | 2013-11-17 16:41 | cent   | Do-arch-Upd  |                   | Demo | HPD:Help Desk-ARC      | INC00000000004 | Create    | Merge | ОК     |

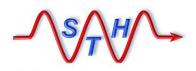

**Meta-Update Archive Solution** 

## Archive Output: Id Log

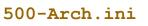

### Standard Meta-Update Id Log file.

|            | 🔀 🔄 🗣 🗠 👻 🖳 👬 🍃 🚽 👘 500-Arch-130-11624.idlog.csv - Microsoft Excel |              |                 |                   |      |                        |                |           |       |                |   |  |  |
|------------|--------------------------------------------------------------------|--------------|-----------------|-------------------|------|------------------------|----------------|-----------|-------|----------------|---|--|--|
| F          | ile Home I                                                         | nsert P      | age Layout F    | ormulas           | Data | Review View Team       |                |           | ~ (?  |                | × |  |  |
|            | P14                                                                |              | $f_{x}$         |                   |      |                        |                |           |       |                | * |  |  |
|            | А                                                                  | В            | С               | D                 | E    | F                      | G              | Н         | I.    | J              |   |  |  |
| 1          | Time                                                               | Server       | Cntl section    | Assign<br>section | User | Schema                 | Key            | Operation | Op2   | Result         |   |  |  |
| 2          | 2013-11-17 16:38                                                   | cent         | Do-arch-Upd     |                   | Demo | HPD:Help Desk-ARC      | INC00000000002 | Create    | Merge | OK             |   |  |  |
| 3          | 2013-11-17 16:38                                                   | cent         | Do-arch-x       |                   | Demo | HPD:Impacted Areas-ARC | HIA00000000002 | Create    | Merge | OK             |   |  |  |
| 4          | 2013-11-17 16:38                                                   | cent         | Do-arch-x       |                   | Demo | HPD:WorkLog-ARC        | WLG0000000002  | Create    | Merge | OK             |   |  |  |
| 5          | 2013-11-17 16:38                                                   | cent         | Do-arch-I2      |                   | Demo | TMS:Task-ARC           | TAS0000000002  | Create    | Merge | OK             |   |  |  |
| 6          | 2013-11-17 16:38                                                   | cent         | Do-arch-I2      |                   | Demo | TMS:Task-ARC           | TAS0000000003  | Create    | Merge | OK             |   |  |  |
| 7          | 2013-11-17 16:40                                                   | cent         | Do-arch-Upd     |                   | Demo | HPD:Help Desk-ARC      | INC0000000003  | Create    | Merge | OK             |   |  |  |
| 8          | 2013-11-17 16:40                                                   | cent         | Do-arch-x       |                   | Demo | HPD:Impacted Areas-ARC | HIA0000000003  | Create    | Merge | OK             |   |  |  |
| 9          | 2013-11-17 16:40                                                   | cent         | Do-arch-x       |                   | Demo | HPD:WorkLog-ARC        | WLG0000000003  | Create    | Merge | OK             |   |  |  |
| 10         | 2013-11-17 16:41                                                   | cent         | Do-arch-I2      |                   | Demo | TMS:Task-ARC           | TAS00000000004 | Create    | Merge | OK             |   |  |  |
| 11         | 2013-11-17 16:41                                                   | cent         | Do-arch-Upd     |                   | Demo | HPD:Help Desk-ARC      | INC00000000004 | Create    | Merge | ОК             |   |  |  |
| 10<br> ( ( | >012 11 17 16·41<br>▶ ₩ 500-Arch-                                  |              | A.idlog         |                   | Domo |                        | HIA0000000004  | Croate    | Morgo | <b>∩</b> r ► [ | • |  |  |
| Sele       | ect destination and p                                              | ress ENTER o | or choose Paste |                   |      |                        |                | □ 100%    |       |                |   |  |  |

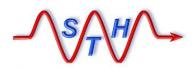

Software Tool House Inc

**Meta-Update Archive Solution** 

# Archive Output: Not Archived Log

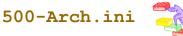

Logs all root requests that are ready to be archived and are associated with root requests that are not ready for archive.

|    | 📙 🤊 • 🖓 - 🕅    | ) 👬 📂   🗸         | 5     | 00-Arch-130-11624.not-arch.csv - |                 | -          |             |             |         |
|----|----------------|-------------------|-------|----------------------------------|-----------------|------------|-------------|-------------|---------|
| F  | File Home      | Insert Page Layo  | ut F  | ormulas Data Review              | View Team       |            | -           | v 🕜 a       |         |
|    | P6             | ▼ (* <i>f</i> x   |       |                                  |                 |            |             |             | *       |
|    | Α              | В                 | С     | D                                | E               | I.         | J           | К           |         |
|    | Root Form      | Root Id           | Root  | Asc Form                         | Asc Form Id     | Msg        |             |             |         |
| 1  |                |                   | 179   |                                  |                 |            |             |             |         |
| 2  | HPD:Help Desk  | INC_CAL_1000005   | AG001 | PBM:Problem Investigation        | PBI_CAL_1000004 | root had r | non archiva | able associ | ation   |
| 3  | HPD:Help Desk  | INC_CAL_1000003   | AG001 | PBM:Problem Investigation        | PBI_CAL_1000003 | root had r | non archiva | able associ | ation   |
| 4  | HPD:Help Desk  | INC_CAL_1000002   | AG001 | PBM:Problem Investigation        | PBI_CAL_1000002 | root had r | non archiva | able associ | ation   |
| 5  | HPD:Help Desk  | INC_CAL_1000001   | AG001 | PBM:Problem Investigation        | PBI_CAL_1000001 | root had r | non archiva | ble associ  | ation   |
| 6  | ↓ ▶ ► 500-Arch | n-130-11624.not-a | rch 🧳 | n /                              |                 |            |             |             |         |
| Re | ady            | 100 11024.000 a   |       | æ /                              |                 |            | 100% 🗩      |             | - + ";; |

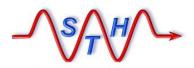

Software Tool House Inc www.softwaretoolhouse.com

## Archive Output: Delete Log

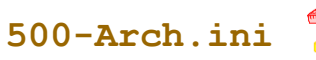

 $\succ$  Logs all records that were deleted.

|    | А             | В                | С                                | D                  | E          | F       |            |
|----|---------------|------------------|----------------------------------|--------------------|------------|---------|------------|
| 1  | Root Form     | Root Id          | Root 179                         | Del Form           | Del Id     | _       | Note       |
| 2  | HPD:Help Desk | INC_CAL_1000023  | AG00123F73CF5Eqc4TSQ_uMxAgcUQB   | TMS:WorkInfo       | TAS00000   | 0000016 | inverse    |
| 3  | HPD:Help Desk | INC_CAL_1000023  | AG00123F73CF5Eqc4TSQ_uMxAgcUQB   | TMS:Task           | TAS00000   | 0000017 |            |
| 4  | HPD:Help Desk | INC_CAL_1000023  | AG00123F73CF5Eqc4TSQ_uMxAgcUQB   | HPD:WorkLog        | WLG00000   | 0000023 |            |
| 5  | HPD:Help Desk | INC_CAL_1000023  | AG00123F73CF5Eqc4TSQ_uMxAgcUQB   | HPD:Impacted Areas | HIA00000   | 000023  | deletions. |
| 6  | HPD:Help Desk | INC_CAL_1000023  | AG00123F73CF5Eqc4TSQ_uMxAgcUQB   | HPD:Help Desk      | INC00000   | 000025  |            |
| 7  | HPD:Help Desk | INC_CAL_1000021  | AG00123F73CF5Eqc4TSQgeMxAgbUQB   | TMS:Task           | TAS00000   | 0000014 |            |
| 8  | HPD:Help Desk | INC_CAL_1000021  | AG00123F73CF5Eqc4TSQgeMxAgbUQB   | HPD:WorkLog        | WLG00000   | 0000021 |            |
| 9  | HPD:Help Desk | INC_CAL_1000021  | AG00123F73CF5Eqc4TSQgeMxAgbUQB   | HPD:Impacted Areas | HIA00000   | 000021  |            |
| 10 | HPD:Help Desk | INC_CAL_1000021  | AG00123F73CF5Eqc4TSQgeMxAgbUQB   | HPD:Help Desk      | INC00000   | 000023  |            |
| 11 | HPD:Help Desk | INC_CAL_1000015  | AG00123F73CF5Eqc4TSQvOExAgYUQB   | TMS:WorkInfo       | TAS00000   | 000013  |            |
| 12 | HPD:Help Desk | INC_CAL_1000015  | AG00123F73CF5Eqc4TSQvOExAgYUQB   | TMS:WorkInfo       | 000000000  | 000004  |            |
| 13 | HPD:Help Desk | INC_CAL_1000015  | AG00123F73CF5Eqc4TSQvOExAgYUQB   | TMS:Task           | TAS00000   | 000009  |            |
| 14 | HPD:Help Desk | INC_CAL_1000015  | AG00123F73CF5Eqc4TSQvOExAgYUQB   | HPD:WorkLog        | WLG00000   | 0000015 |            |
| 15 | HPD:Help Desk | INC_CAL_1000015  | AG00123F73CF5Eqc4TSQvOExAgYUQB   | HPD:Impacted Areas | HIA00000   | 000015  |            |
| 16 | HPD:Help Desk | INC_CAL_1000015  | AG00123F73CF5Eqc4TSQvOExAgYUQB   | HPD:Help Desk      | INC00000   | 000017  |            |
|    |               | 1110 011 4000000 | 10004005300555 144700000 1 10000 | 1100 111 11        | 110 000000 |         |            |

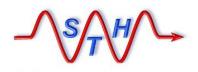

**Meta-Update Archive Solution** 

# **Controlling Archiving**

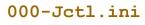

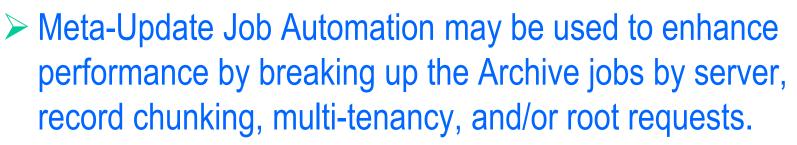

Jobs are set in a Jobs configuration file. The Job Control script fires and controls processes based on the jobs file.

See Meta-Update Job Automation User's Guide for details on Job Automation.
Meta-Update\_Job\_Automation\_Users\_Guide.pdf

Arch-Jobs-sample.xslx

#### Software Tool House Inc www.softwaretoolhouse.com

#### Job Automation: Sample Jobs file

Jobs are set in a Jobs configuration file. The Job Control script fires and controls processes based on the jobs file.

|    | Lvi | Seq | En  | Job    | Skip   | ARS Table  | Job File | Job File        | Script    | Script  | 00 | Comp   | Chunk-   | Chunk | Arch  | Args              | N      | otes         |                                         |                      |                      |    |
|----|-----|-----|-----|--------|--------|------------|----------|-----------------|-----------|---------|----|--------|----------|-------|-------|-------------------|--------|--------------|-----------------------------------------|----------------------|----------------------|----|
|    |     |     | ab  | Classe | When   | Name       | Source   |                 | File      | Section | 90 | any    | Num      |       | ive   |                   |        |              | Formu                                   | las set up re        | ecord                | ]  |
|    |     |     | le  | 5      | No     |            |          |                 | 1         |         | ωr |        |          |       | Conf  |                   |        |              | chunki                                  |                      |                      |    |
| 1  | -   | Ŧ   | -   | -      | Cli 👻  | -          | -        | <b>_</b>        | -         | -       | Ш  |        |          |       | ig    |                   |        |              | Chuliki                                 | iig.                 |                      |    |
| 7  | 1   | 1   | 1   |        |        | HPD:Help [ | 100-Hpd  | 100-Hpd_dft-05  | 500-Arch  | Do      |    | _      | 5        | 5000  | e:\D  | -star             | 5000   | -max         | 1000 -c                                 |                      |                      |    |
| 8  | 1   | 2   | 1   |        |        | HPD:Help [ | 100-Hpd  | 100-Hpd_dft-06  | 500-Arch  | Do      |    | _      | 6        | 6000  | 40    | -star             | t 6000 | <b>Z</b> maz | 1000 -c                                 |                      |                      |    |
| 9  | 1   | 2   | 1   |        |        | HPD:Help [ | 100-Hpd  | 100-Hpd_dft-07  | 500-Arch  | Do      |    | _      | 7        | 7000  | e:\D  | -star             | t 7000 | -max         | 1000 -c                                 |                      |                      |    |
| 17 | 1   | 3   | 1   |        |        | HPD:Help [ | 100-Hpd  | 100-Hpd_dft-15  | 500-Arch  | Do      |    | _      | 15       | 15000 | e:\D  | -star             | t 1500 | 0 -ma        | 1000 -                                  |                      |                      | ٦  |
| 18 | 1   | 3   | 1   |        |        | HPD:Help [ | 100-Hpd  | 100-Hpd_dft-16  | 500-Arch  | Do      |    | _      | 16       | 16000 | e:\D  | -star             | t 1600 | 0 -ma:       | A seco                                  | nd sheet, A          | rchCfgs,             |    |
| 19 | 2   | 1   | 0   |        |        | CHG:Infras | 200-Chg  | 200-Chg_dft     | 500-Arch  | Do      |    | _      |          |       | e:\D  | -star             | t 0000 | -maz         | is used                                 | l in a formu         | la for the           |    |
| 20 | 2   | 1   | 0   |        |        | PBM:Proble | 310-Pbml | 310-Pbml_dft    | 500-Arch  | Do      |    | _      |          |       | e:\D  |                   | t 0000 |              | _fle ar                                 | gument.              |                      |    |
| 21 | 2   | 1   | 0   |        |        | PBM:Known  | 320-PbmE | 320-PbmE_dft    | 500-Arch  | Do      |    | _      |          |       | e:\D  | <del>(-star</del> |        |              |                                         | Juniona              |                      | J  |
| 22 | 2   | 1   | 0   |        |        | PBM:Soluti | 320-PbmS | 320-PbmS_dft    | 500-Arch  | Do      |    | _      |          |       | e:\D  |                   |        | -maz         | 8000 -1                                 |                      |                      |    |
| 23 | 2   | 1   | 0   |        |        | RMS:Relea  | 400-Rel  | 400-Rel_dft     | 500-Arch  | Do      |    | _      |          |       | e:\D  |                   |        | -maz         |                                         |                      |                      |    |
| 24 | 2   | 1   | 0   |        |        | WOI:Work0  | 500-Woi  | 500-Woi_dft     | 500-Arch  | Do      |    | _      |          |       | e:\D  |                   |        | -maz         | \                                       |                      |                      |    |
| 25 | 2   | 2   | 0   |        |        | HDD-Hala I | 110 Hed  | 110 Hed callsra | 500 Arch  | Po      |    | Calbro | Services | 5     | e:\D  |                   |        |              | 0000 -(                                 | A                    |                      |    |
| 26 | 2   | 2   | 0   |        | A      | l iobs y   | with the | e same Lv       | <b>8</b>  | Do      |    | Calbro | Services | 5     | e:\D  |                   |        | Compa        | ny                                      | Config               | Job File Nar         | ne |
| 27 | 2   | 2   | 0   |        | ·      | •          |          |                 |           | Do      |    | Calbro | Services | 5     | e:\D  |                   | t 000  | -            | C                                       | Calbro               | _dft                 |    |
| 28 | 2   | 2   | 0   | Sec    | ar     | e fired    | simulta  | neously.        |           | Do      |    |        | Services | -     | e:\D  | -star             |        | Biosph       | Services                                | _Calbro<br>Biosphere | _calbro<br>biosphere |    |
| 29 | 2   | 2   | 0   | _      | 1 de 1 |            |          |                 |           | Do      |    | Calbro | Services | 5     | e:\D  | -star             |        | biospii      | cic                                     | _biosphere           | _biosphere           |    |
| 30 | 2   | 2   | 0   | So     | ne (   | avnerir    | nentatio | on is need      | heh       | Do      |    | Calbro | Services | 5     | e:\D  |                   | 1      |              |                                         |                      |                      |    |
| 31 | 2   | 2   | 0   | -      |        |            |          |                 |           | Do      |    | Calbro | Services | 5     | e:\D  |                   | t 000( |              | ~~~~~~~~~~~~~~~~~~~~~~~~~~~~~~~~~~~~~~~ | Help / Config /      | Joli 4 👘             |    |
| 32 | 2   | 3   | 0   | to d   | dete   | rmine      | the opt  | imum mix        | (in       | Do      |    | Biospl | here     |       | e:\D  |                   |        | -max         | 0000 -4                                 |                      |                      |    |
| 33 | 2   | 3   | 0   |        |        |            |          |                 |           | Do      |    | Biospl | here     |       | e:\D  |                   |        | -max         | 0000 -(                                 |                      |                      |    |
| 34 | 2   | 3   | 0   | ∣any   | / gi\  | /en ser    | ver env  | vironment       |           | Do      |    | Biospl | here     |       | e:\D  |                   |        | -max         |                                         |                      |                      |    |
| 35 | 2   | 3   | 0   |        |        |            |          |                 |           | Do      |    | Biospl | here     |       | e:\D  |                   |        | -max         |                                         |                      |                      |    |
| 36 | 2   | 3   | 0   |        |        | PBM:Soluti | 300-PbmS | 300-PbmS_biosp  | 500-Arch  | Do      |    | Biospl | here     |       | e:\D  |                   |        | -maz         |                                         |                      |                      |    |
| Î. | Û   | ¥Î  | Cor | ntents | ∠ He   | p Config   | Jobs /   | ArchCfgs / Ch   | nange His | tory [  | •  | _      |          |       | a. Di |                   | • 0000 |              | •••••                                   |                      |                      |    |

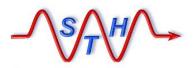

Software Tool House Inc www.softwaretoolhouse.com

# Firing Sets of Archive Jobs

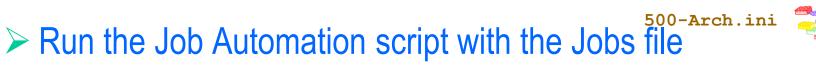

Arch-Jobs-sample.xslx

| 🖾 Cmd Box                                                         | × |
|-------------------------------------------------------------------|---|
| 2010-05-03 9:07:35.38<br>e:\Dta>                                  |   |
| Wrk\2014-05-28> SthMupd 000-Jctl.ini Do -fle Arch-Jobs-sample.csv |   |
| All jobs in the file will be run in batches.                      |   |
| Each will produce a output files based on                         |   |
| the Job Name.                                                     |   |
|                                                                   |   |

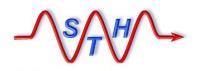

**Next Steps** 

### Contact Us www.SoftwareToolHouse.com

- Binaries, trial licenses, User's Guide available on the web.
- Pick up a trial license with our Live Install and Scripting 101 presentation
- Download the Scripting 101 presentation and the Meta-Update User's Guide
- Look at the samples in the Script Library
- Contact Us at www.softwaretoolhouse.com

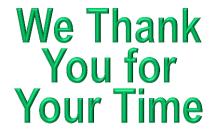

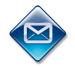

Ben Chernys +49 171 380 2329

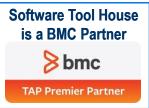